## Politechnika Krakowska im. Tadeusza Kościuszki

# Karta przedmiotu

obowiązuje studentów rozpoczynających studia w roku akademickim 2015/2016

Wydział Inżynierii Elektrycznej i Komputerowej

Kierunek studiów: Informatyka Profil: Ogólnoakademicki Profil: Ogólnoakademicki

Forma sudiów: stacjonarne **Kod kierunku: Info** 

Stopień studiów: I

Specjalności: bez specjalności

## 1 Informacje o przedmiocie

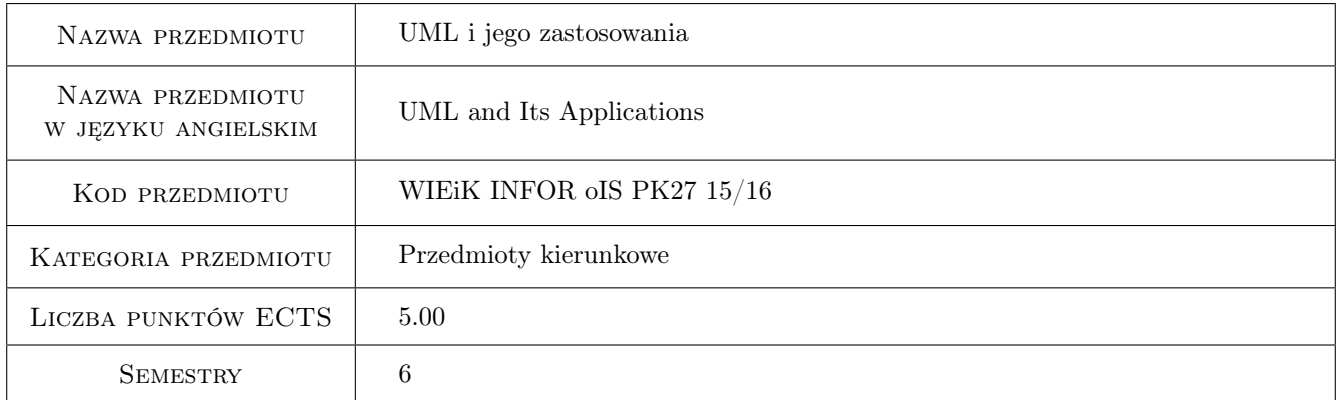

## 2 Rodzaj zajęć, liczba godzin w planie studiów

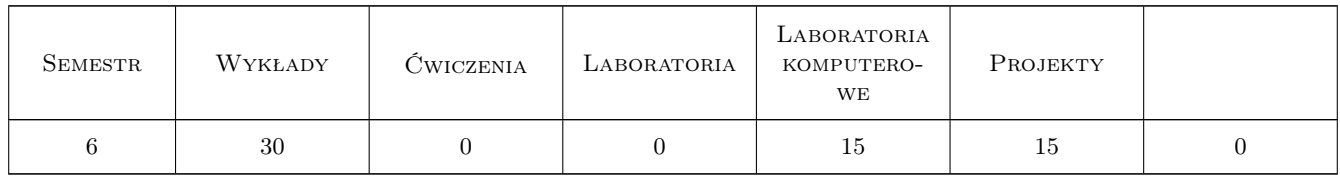

## 3 Cele przedmiotu

- Cel 1 Zapoznanie studentów z językiem UML, zaawansowanymi zasadami programowania w języku C++ i związanymi z nim zagadnieniami.
- Cel 2 Wyrobienie w studentach umiejętności modelowania i implementowania systemów z wykorzystaniem języków UML i C++.

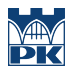

Cel 3 Wyrobienie w studentach umiejętności pracy w zespole.

## 4 Wymagania wstępne w zakresie wiedzy, umiejętności i innych kompetencji

- 1 Podstawowa wiedza z zakresu obiektowych języków programowania.
- 2 Podstawowa znajomosc problematyki metodyk strukturalnych i relacyjnego modelu danych oraz ogólna orientacja w dziedzinie inzynierii programowania.

## 5 Efekty kształcenia

- EK1 Wiedza Student omawia poszczególne diagramy języka UML oraz wybrane zagadnienia związane z językiem UML.
- EK2 Umiejętności Student potrafi opracować model systemu informatycznego z wykorzystaniem odpowiednio dobranych diagramów UML.
- EK3 Umiejętności Student potrafi zaimplementować w języku C++ system informatyczny na podstawie jego modelu opartego na diagramach języka UML.
- EK4 Kompetencje społeczne Student potrafi pracować w zespole.
- EK5 Wiedza Student zna zasady zasady programowania obiektowego, mechanizmy wspierania tego paradygmatu w języku C++ oraz omawia zalety programowania uogólnionego.

## 6 Treści programowe

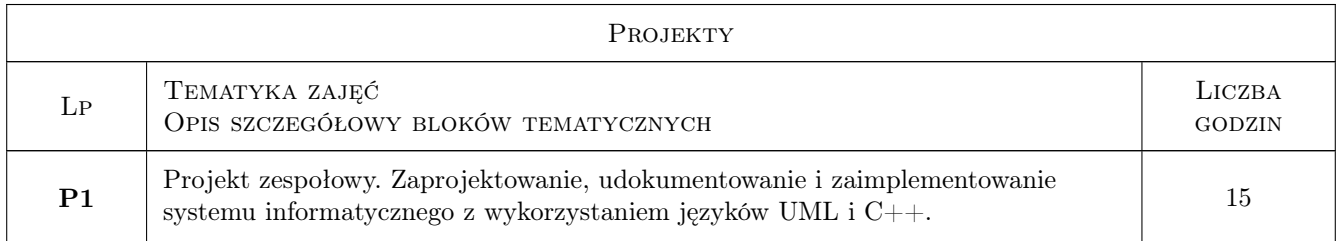

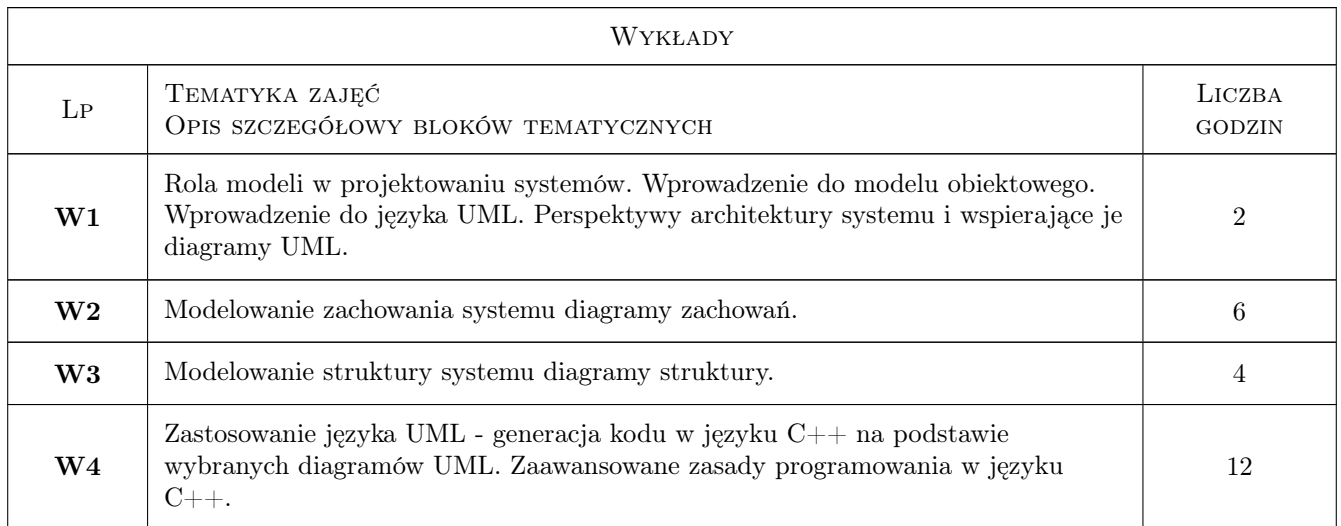

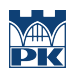

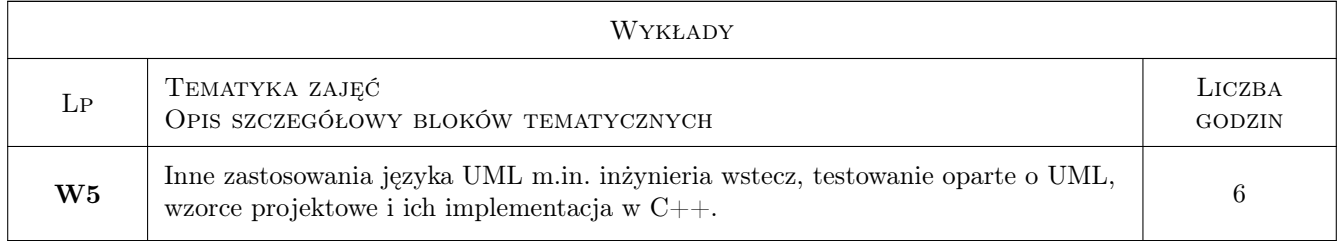

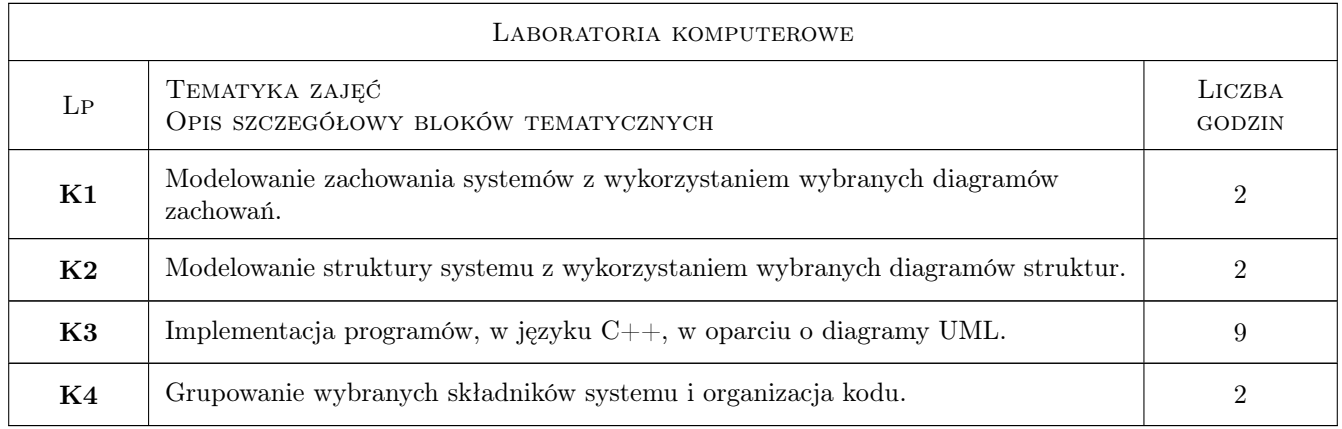

## 7 Narzędzia dydaktyczne

- N1 Wykłady
- N2 Prezentacje multimedialne
- N3 Ćwiczenia laboratoryjne
- N4 Ćwiczenia projektowe
- N5 Praca w grupach

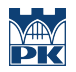

## 8 Obciążenie pracą studenta

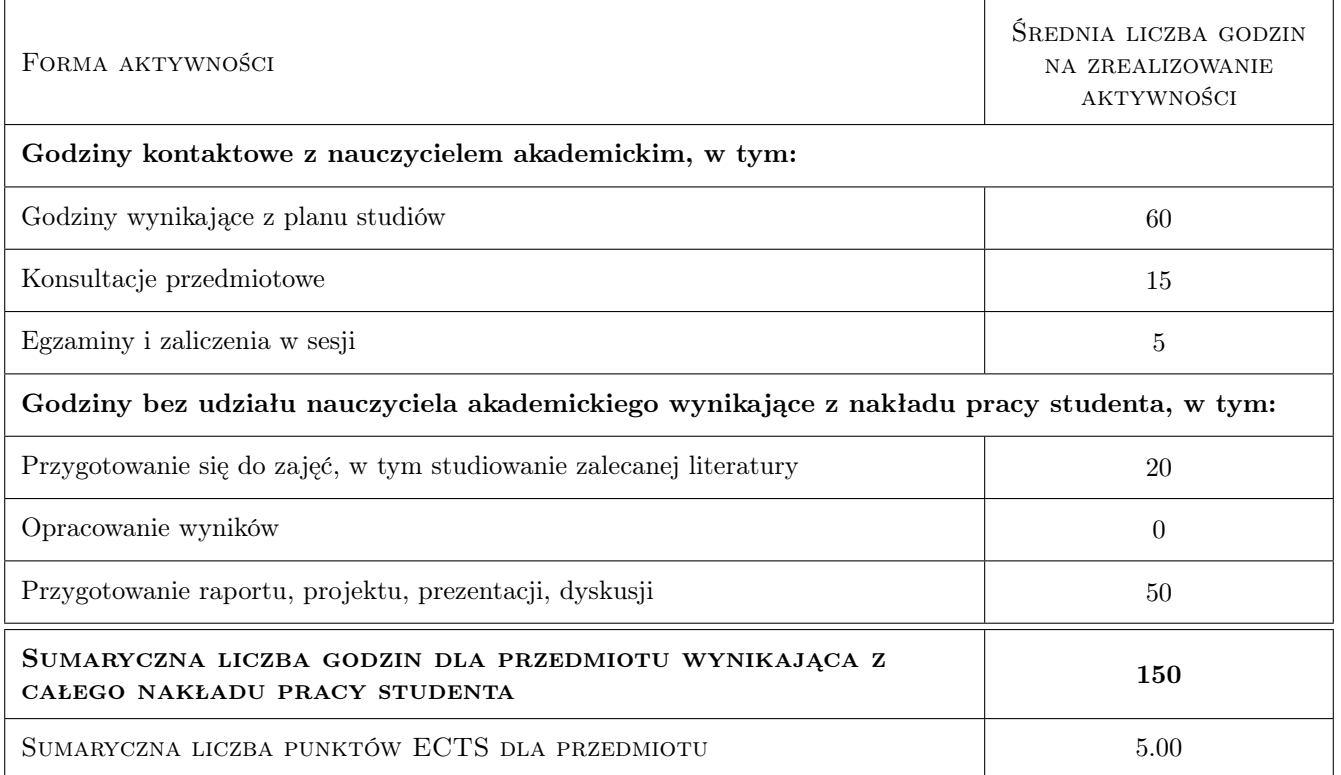

### 9 Sposoby oceny

#### Ocena formująca

- F1 Ćwiczenie praktyczne
- F2 Projekt zespołowy
- F3 Odpowiedź ustna
- F4 Kolokwium

#### Ocena podsumowująca

- P1 Laboratorium: na podstawie ocen formujących F1, F3 i F4. Szczegółowe kryteria oceny przedstawia prowadzący na pierwszych zajęciach laboratoryjnych.
- P2 Projekt: na podstawie ocen formujących F2 i F3. Szczegółowe kryteria oceny przedstawia prowadzący na pierwszych zajęciach projektowych.
- P3 Średnia ocen końcowych z laboratorium i projektu.

#### Warunki zaliczenia przedmiotu

W1 Warunkiem uzyskania zaliczenia przedmiotu jest zaliczenie na ocenę co najmniej 3.0 laboratorium i projektu.

#### Ocena aktywności bez udziału nauczyciela

B1 Projekt zespołowy

## Kryteria oceny

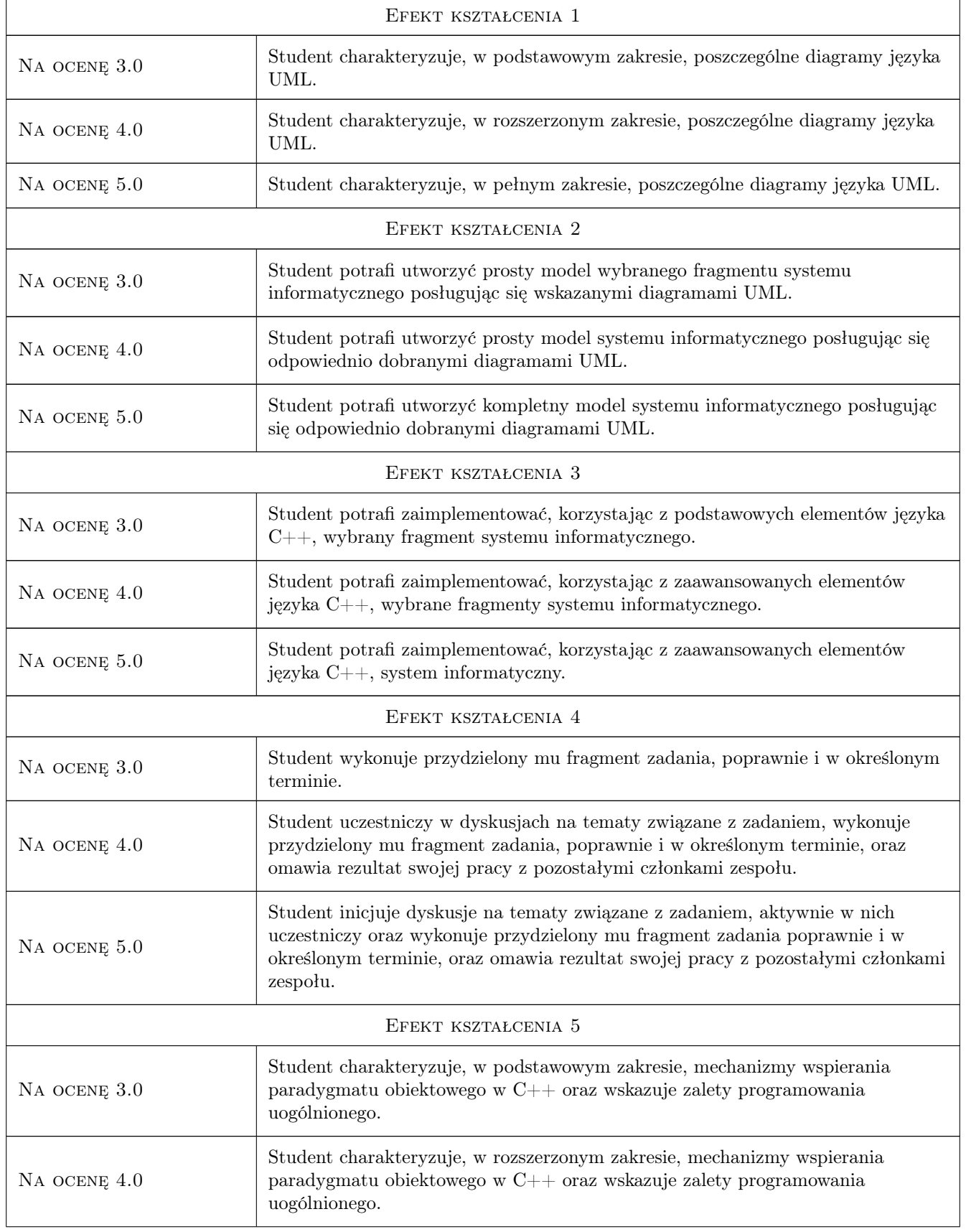

NA OCENĘ 5.0 Student charakteryzuje, w pełnym zakresie, mechanizmy wspierania paradygmatu obiektowego w C++ oraz wskazuje i omawia zalety programowania uogólnionego.

## 10 Macierz realizacji przedmiotu

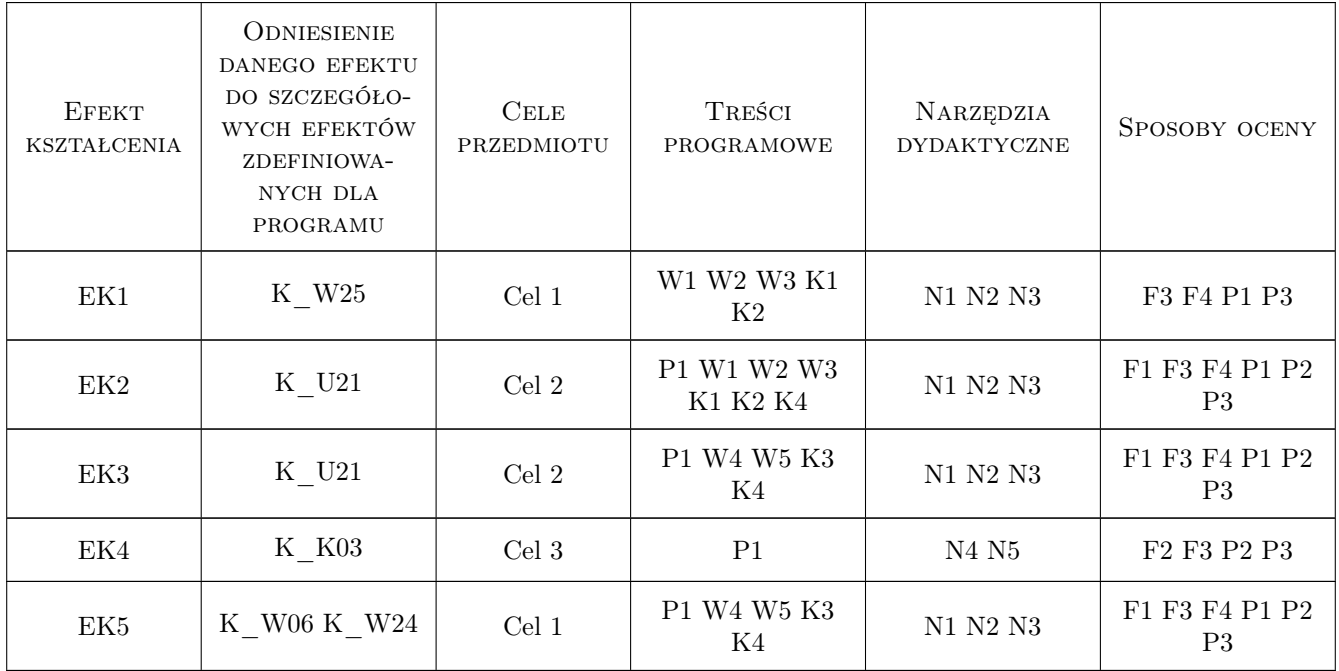

## 11 Wykaz literatury

#### Literatura podstawowa

- [1 ] Wrycza S., Marcinkowski B., Wyrzykowski K. Jezyk UML 2.0 w modelowaniu systemów informatycznych, Gliwice, 2005, Helion
- [2 ] Pilone D., Pitman N. UML 2.0 Almanach, Gliwice, 2007, Helion
- [3 ] Grębosz J. Symfonia  $C++$  Standard, Gliwice, 2010, Helion
- [4 ] Stroustrup B. Język C++. Kompendium wiedzy, Gliwice, 2014, Helion
- [5 ] Stroustrup B. Projektowanie i rozwój języka  $C_{++}$ , Warszawa, 1996, WNT

#### Literatura uzupełniająca

[1 ] Fowler M. — UML Distilled: A Brief Guide to the Standard Object Modeling Language, -, 2007, Pearson Education

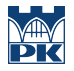

#### Literatura dodatkowa

- [1 ] Meyers S. Effective C++: 55 Specific Ways to Improve Your Programs and Designs, -, 2005, Addison-Wesley Professional
- [2 ] Meyers S. Effective Modern  $C++$ : 42 Specific Ways to Improve Your Use of  $C++11$  and  $C++14$ ", -, 2014, O'Reilly Media

### 12 Informacje o nauczycielach akademickich

#### Osoba odpowiedzialna za kartę

dr inż. Joanna Strug (kontakt: joanna.strug@pk.edu.pl)

#### Osoby prowadzące przedmiot

1 dr inż. Joanna Strug (kontakt: pestrug@cyf-kr.edu.pl)

2 mgr Kamil Nowakowski (kontakt: kamil.nowakowski@uj.edu.pl)

### 13 Zatwierdzenie karty przedmiotu do realizacji

(miejscowość, data) (odpowiedzialny za przedmiot) (dziekan)

PRZYJMUJĘ DO REALIZACJI (data i podpisy osób prowadzących przedmiot)

. . . . . . . . . . . . . . . . . . . . . . . . . . . . . . . . . . . . . . . . . . . . . . . .

. . . . . . . . . . . . . . . . . . . . . . . . . . . . . . . . . . . . . . . . . . . . . . . .